# **Katello - Bug #23908**

# **Manifest History table should be with scrolling**

06/12/2018 03:18 PM - Amir Fefer

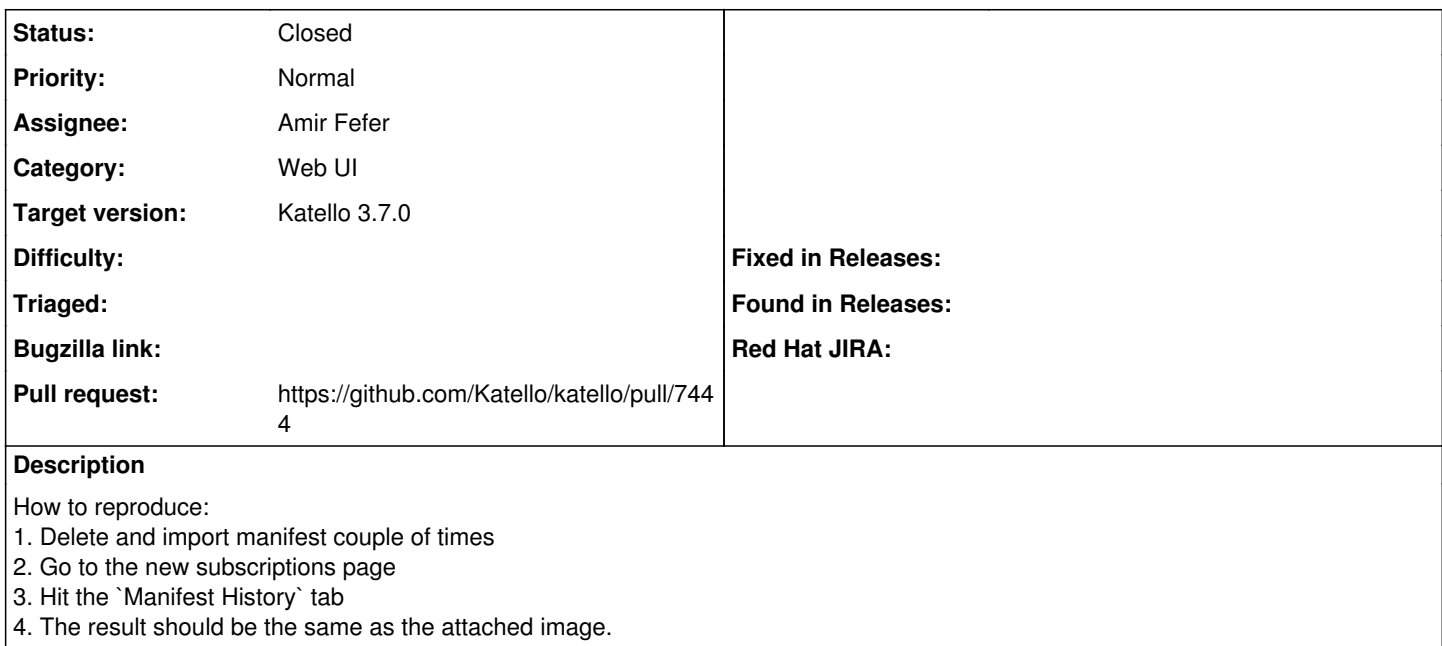

## **Associated revisions**

## **Revision a101f789 - 06/15/2018 12:51 PM - vagrant**

Fixes #23908 - add scroll bar in manifest modal

### **History**

## **#1 - 06/13/2018 11:22 AM - The Foreman Bot**

- *Status changed from New to Ready For Testing*
- *Assignee set to Amir Fefer*

*- Pull request https://github.com/Katello/katello/pull/7444 added*

#### **#2 - 06/13/2018 05:45 PM - Justin Sherrill**

*- translation missing: en.field\_release set to 338*

### **#3 - 06/15/2018 01:01 PM - Anonymous**

*- Status changed from Ready For Testing to Closed*

*- % Done changed from 0 to 100*

Applied in changeset [katello|a101f789ce0eea0eacc1e783445b7bdb6f7c6915.](https://projects.theforeman.org/projects/katello/repository/katello/revisions/a101f789ce0eea0eacc1e783445b7bdb6f7c6915)

#### **Files**

no\_scrolling.png 222 KB 06/12/2018 Amir Fefer